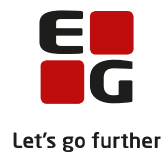

# **Tips & Tricks nr. 100-1 Introduktion og tjekliste til eksamensplanlægning i LUDUS Suite Opdateret den 18. februar 2022**

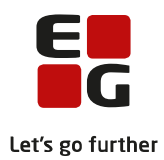

## Indholdsfortegnelse

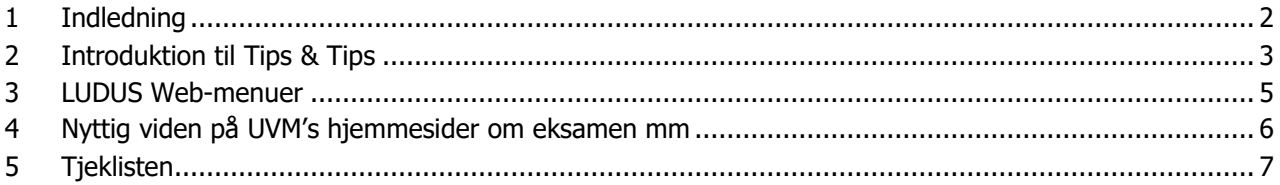

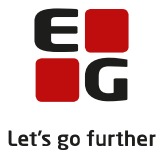

## <span id="page-2-0"></span>**1 Indledning**

- Fra skoleårets start og til eksamensplanlægningen påbegyndes, foretages der ændringer i undervisnings- og eksamenstilmeldingerne. Derfor er det vigtigt at kontrollere, at kursister, som undervises i gymnasiale fag enten på enkelt- eller fuldtidsuddannelserne eller som selvstuderende, kommer til eksamen i de til fagene hørende prøveformer i førstkommende prøvetermin efter afsluttet undervisning. Til det formål er der 14 kontroller, som skal foretages inden eksamensplanlægningen påbegyndes, men kontrollerne kan med fordel foretages flere gange i løbet af skoleåret.
- Inden indberetning af elever til prøve i XPRS er der valgt eksamensdatoer til de skriftlige prøver. Efter at prøvefagsudtrækket er hentet, skal der kontrolleres for evt. konflikter på de skriftlige dage. For STX/STK og HHX skal kontrollen udføres efter, at prøvefagene er udtrukket. Konflikter skal løses for at eksamensplanen kan godkendes i XPRS.
- Lokal eksamens-restriktionsperiode. Du kan oprette en restriktion for en gruppe eksamensmoduler, fx for alle moduler med kursister på trin 1 eller alle på en enkelt afdeling til en given termin og tilknytte eksamensmoduler, som ikke må placeres på bestemte dage. Således kan augusteksamen for GSK-prøver planlægges ved brug af lokal eksamens-restriktionsperiode.
- Frihold fra XPRS XPRS accepterer ikke 0. ordenskonflikter (to eksamener samme dag). Da det ikke altid kan undgås for store institutioner at få 0. ordenskonflikter, har du muligheden for at lægge din plan og derefter finde de kursister, som er dobbelt booket og markere en eller flere af disse kursisters eksamener til ikke at blive taget med i indberetningen til XPRS. På den måde kan I nemmere få godkendt jeres plan af XPRS.
- Lærerfriholdelse laves i forhold til de friholdelser, du har tastet i LUDUS Kerne. Bemærk at lærerfriholdelser ikke indberettes med prøveplaner til XPRS. Lærerfriholdelser påvirker dine muligheder for at lave en god eksamensplan.
- Inden planlægning påbegyndes er det vigtigt, at der for STX-, STK- og HHX-kursister er registreret valgfag eller tilmeldt til undervisning i næste skoleår/kursusår. For 2HF-kursister skal der være tilmeldt undervisning og eksamen i eventuelle løft af uderfagene i de flerfaglige fag.
- Kontroller medtages/medtællende markeringer for STX- og STK og HHX-kursister.
- Evt. alternativ censursprog registreres på flerfaglige prøver eller eksamensmoduler.
- Eksamensplanlægningen skal ske på det kontrollerede datagrundlag i følgende rækkefølge:
	-
	- 1. Skriftlige prøver.<br>2. Flerfaglige prøve 2. Flerfaglige prøver.
	- 3. Mundtlige prøver.
- På institutioner med flere afdelinger skal I aftale, hvem der skal lave eksamensplanlægning for hver enkelt afdeling. Herefter skal I aftale i hvilken rækkefølge, afdelingerne skal planlægges.
- Der må kun planlægges for én afdeling ad gangen. Når du har lavet en tilfredsstillende eksamensplan for en afdeling, melder du den *klar* til indberetning og du kan indberette den til XPRS med det samme. Afvent status OK fra XPRS, inden der fortsættes. Herefter kan den næste afdeling planlægges. *Klar* ophæves kun, hvis du vil slette en eksamensplan for en afdeling hos XPRS.
- Hver gang en afdeling bliver meldt klar til indberetning, danner LUDUS lokale restriktionsfiler. De lokale restriktionsfiler forhindrer, at lærere eller kursister, der har prøver på flere forskellige afdelinger på institutionen, får overlappende eksamener. Du skal kontrollere at disse restriktioner er oprettet inden eksamensplanlægningen på begyndes på afdeling 2, 3 osv.

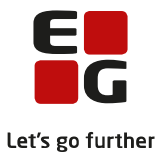

## <span id="page-3-0"></span>**2 Introduktion til Tips & Tips**

Aktiviteter, som har indflydelse på eksamen, er beskrevet i ni Tips & Tricks. Dokumenterne bør følges fra nr. 100-1 til nr. 100-9.

Nr. 100-1 Introduktion og tjeklisten indeholder introduktion til aktiviteter før under og efter eksamensplanlægningen og en tjekliste, så du kan krydse af, hvor langt du er kommet i de forskellige faser.

Nr. 100-2 Kontrol af eksamensgrundlag er en vejledning i, hvordan du kontrollerer dine data og derved sikrer, at eksamensplanlægningen foregår på det bedst mulige datagrundlag. Der er 14 kontroller, som skal udføres inden eksamensplanlægningen påbegyndes, men kontrollerne kan med fordel udføres flere gange i løbet af skoleåret.

Nr. 100-3 omhandler Planlægning af skriftlig eksamen, som jo allerede skal være på plads inden første indberetning af elever til prøve i XPRS.

Nr. 100-4 Aktiviteter inden eksamensplanlægning omhandler udtræk af prøvefag, kontrol af medtages/medtællende markeringer, udtræk til eksamen, oprettelse af grupper på eksamensmoduler, lokal eksamensperiode, eksamensmodulrestriktioner, fagcirkler, lokalebegrænsninger og oprettelse af eksamensplan.

Nr. 100-5 Eksamensplanlægning af flerfaglige prøver omhandler indlæsning af de flerfaglige prøver i eksamensplanen, frigivelse af censurfag og tildeling af eksaminatorer til de flerfaglige prøver i eksamensplanen, redigering af kæder og eksamensdatoer samt tildeling af eksaminationstider til de enkelte prøver.

Nr. 100-6 Eksamensplanlægning af mundtlig eksamen i LUDUS Suite omhandler indlæsningen af de mundtlige eksamensmoduler i eksamensplanen i LUDUS, hvor de enkelte eksamensmoduler tildeles en kæde. Selve eksamensplanlægningen foregår i LUDUS Web, hvor et fags moduler kan kædes uafhængigt af niveau og afvikling og antal eksaminationer pr. dag kan reguleres for det enkelte eksamensmodul.

Nr. 100-7 omhandler Frigivelse af eksamensplaner og tildeling af datoer med eller uden eksaminationstider på de mundtlige eksamensmoduler, redigering af rækkefølgelister og flytning af en flerfaglig prøve til en dato, hvor eksaminator er til stede og der forventes at være en censor med de ønskede kompetencer.

Nr. 100-8 omhandler Udmelding af censurplaner og censoropgaver fra XPRS, hvordan de hentes, vises og frigives.

Nr. 100-9 omhandler Tildeling af lokaler til flerfaglige prøver og eksamensmoduler i LUDUS Web og hvordan du pr. undervisningssted kan organisere lokaler, så de kan anvendes til eksamen, hvordan du tildeler lokaler til flerfaglige, skriftlige og mundtlige prøver og kontrollerer, at der er tildelt lokaler til alle prøverne.

## **Samlet oversigt over alle Tips & Tricks til eksamensplanlægning**

#### **100-1 – Tips & Tricks Introduktion og tjekliste til eksamensplanlægning i LUDUS Suite**

- 100-2 Tips & Tricks Kontrol af eksamensgrundlag
- 100-3 Tips & Tricks Planlægning af skriftlig eksamen

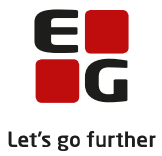

- 100-4 Tips & Tricks Aktiviteter inden eksamensplanlægning
- 100-5 Tips & Tricks Eksamensplanlægning af flerfaglige prøver
- 100-6 Tips & Tricks Eksamensplanlægning af mundtlig eksamen i LUDUS Suite
- 100-7 Tips & Tricks Frigivelse af eksamensplaner
- 100-8 Tips & Tricks Udmelding af censurplaner og censoropgaver fra XPRS
- 100-9 Tips & Tricks Tildeling af lokaler til flerfaglige prøver og eksamensmoduler i LUDUS Web

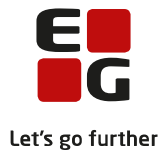

## <span id="page-5-0"></span>**3 LUDUS Web-menuer**

Følgende menuer skal være tilgængelige i LUDUS Web

- *Eksamensplanlægning* med fanebladene:
	- o *Kontroller*
	- o *Planlæg dage*
	- o *Skriftlig*
	- o *Flyt prøver*
	- o *Organiser lokaler*
	- o *Tildel lokaler*
	- o *Tildel lokaler (skr.)*
	- o *Kontroller lokaler*
- *Eksamensudtræk (for 2HF-kursister)*
- *Eksamensudtræk (HTX STX STK HHX)*
- *XPRS*
- *Flerfaglig eks. Planlægning*
- *Kursistinfo* med fanebladet *Eksamination*
- *Rækkefølgelister*

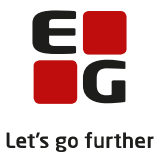

## <span id="page-6-0"></span>**4 Nyttig viden på UVM's hjemmesider om eksamen mm**

#### Under **Uddannelse til unge** -> **Gymnasiale uddannelser (stx, hhx, htx, hf)** findes nyttig viden om:

Fag og lærerplaner: De gymnasiale uddannelser har sin egen obligatoriske fagrække. På uddannelserne findes oplysninger om fag samt det enkelte fags prøveformer og afvikling.

På siden om Prøver og eksamen er der links til:

Regler og orientering er der link til "Prøve- og eksamensinformation", som er en samling af de myndighedskrav, der berører prøve- og eksamensadministrationen i de gymnasiale uddannelsesinstitutioner.

På siden Kalender og oversigter er der link til "Prøve- og eksamenskalender", som indeholder datoer og tider for de skriftlige prøver samt datoer for offentliggørelse af prøveplaner og link til "Administrative prøveog eksamenskalender", hvor der er detaljerede oplysninger om aktiviteter og tidsfrister i forhold til kommunikation med XPRS.

Kalender og oversigter er der link til "Fag- og kompetencekodeoversigt", som indeholder de gyldige fag- og kompetencekoder for de respektive bekendtgørelser.

Kalender og oversigter er der link til "Censorudvekslingsplanen", som indeholder oplysninger omkring hvordan censorer udvekslings foregår.

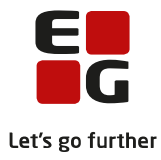

# <span id="page-7-0"></span>**5 Tjeklisten**

Rækkefølgen af de aktiviteter, der indgår i tjeklisten følger rækkefølgen af aktiviteter, der er beskrevet i Tips & Tricks fra nr. 100-2 til nr. 100-9. Derfor er tjeklisten også delt op i afsnit med henvisninger til, hvilket Tips & Tricks, hvor du skal søge mere detaljerede oplysninger.

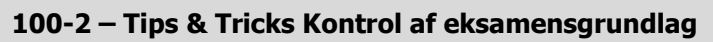

Nr. 100-2 Kontrol af eksamensgrundlag er en vejledning i, hvordan du kontroller dine data og derved sikrer, at eksamensplanlægningen foregår på det bedst mulige datagrundlag. Der er 14 kontroller, som skal udføres inden eksamensplanlægningen påbegyndes, men kontrollerne kan med fordel udføres flere gange i løbet af skoleåret.

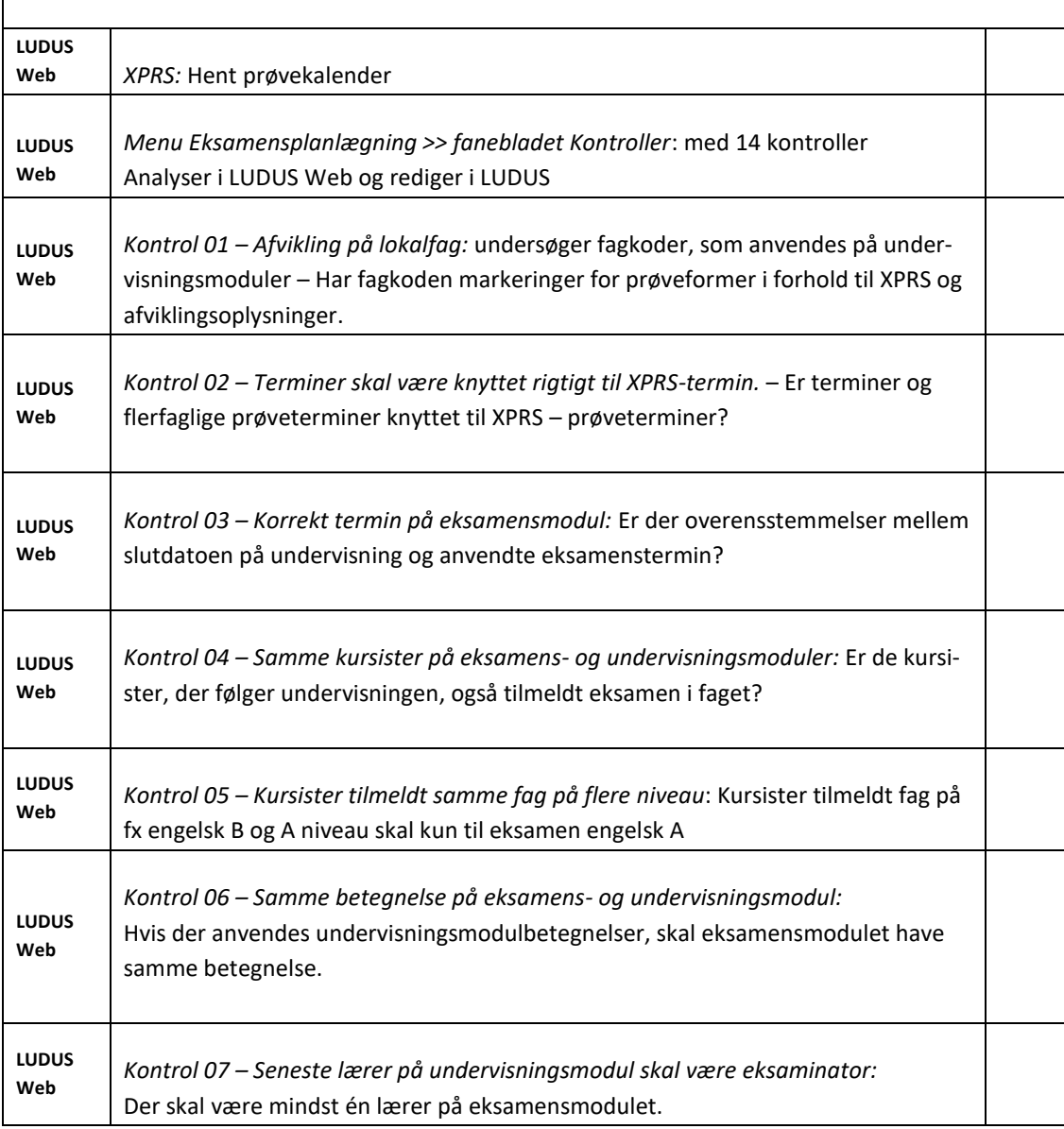

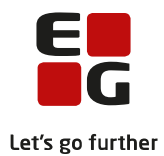

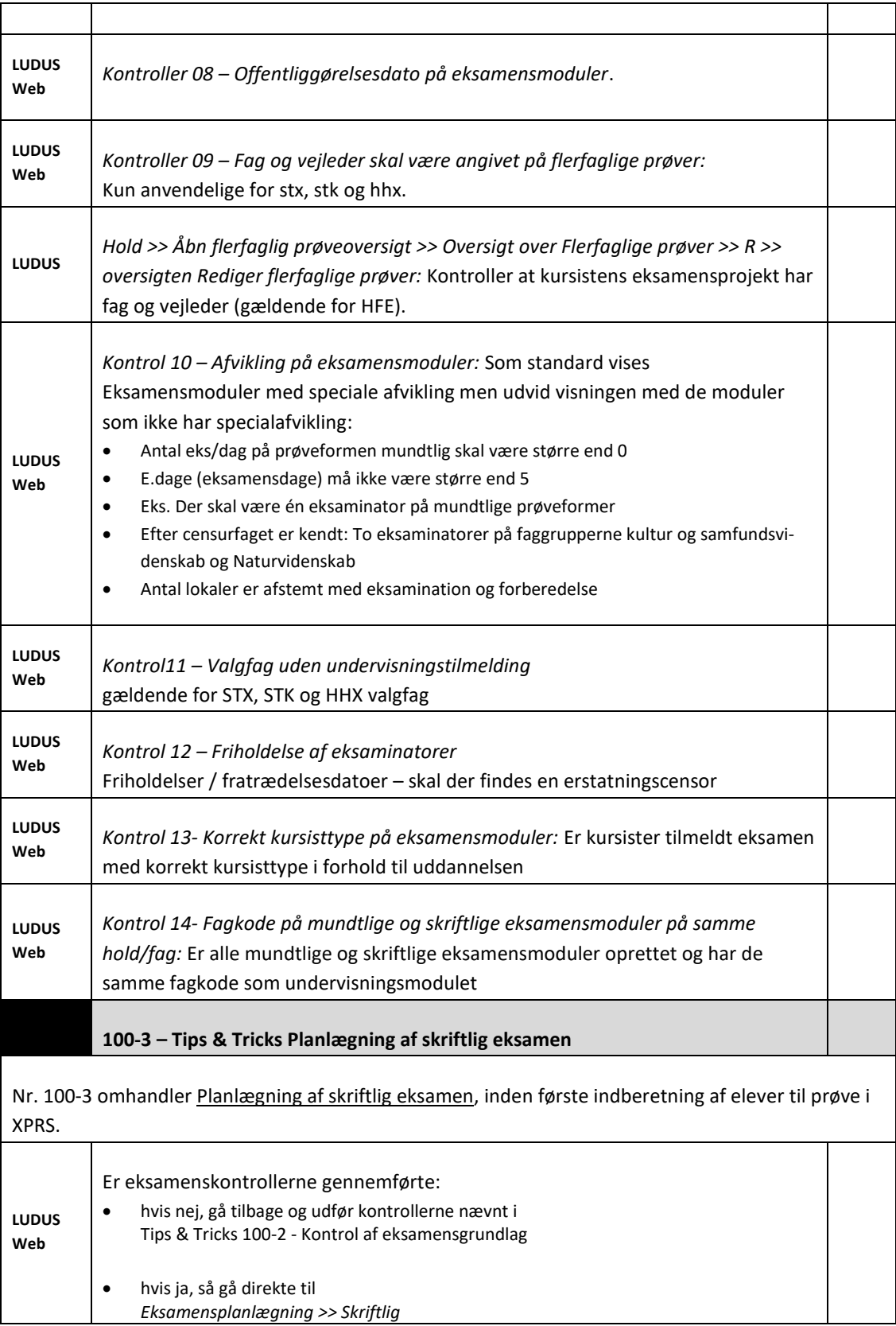

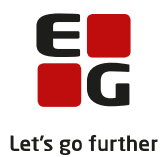

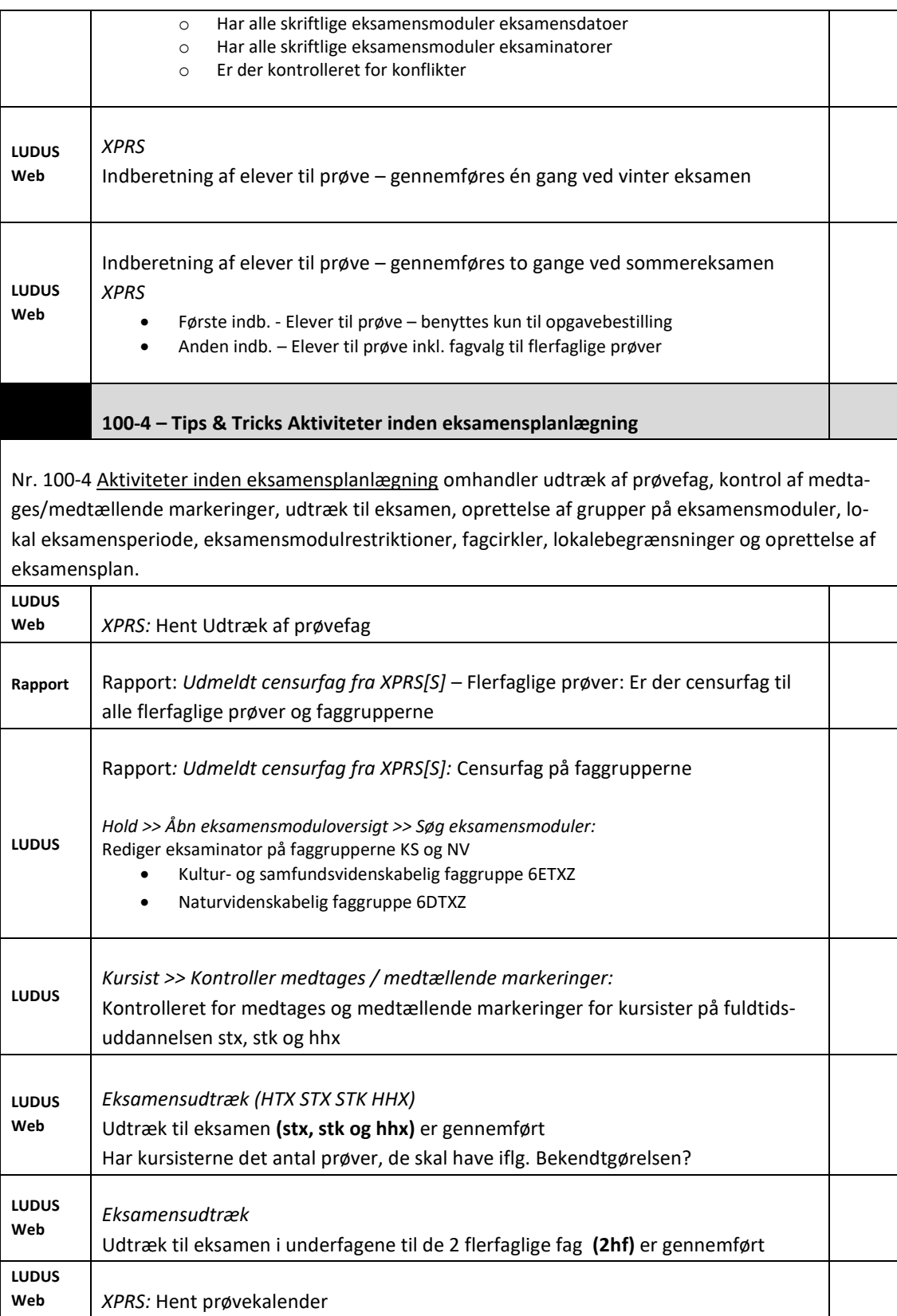

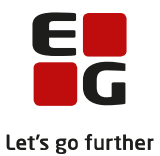

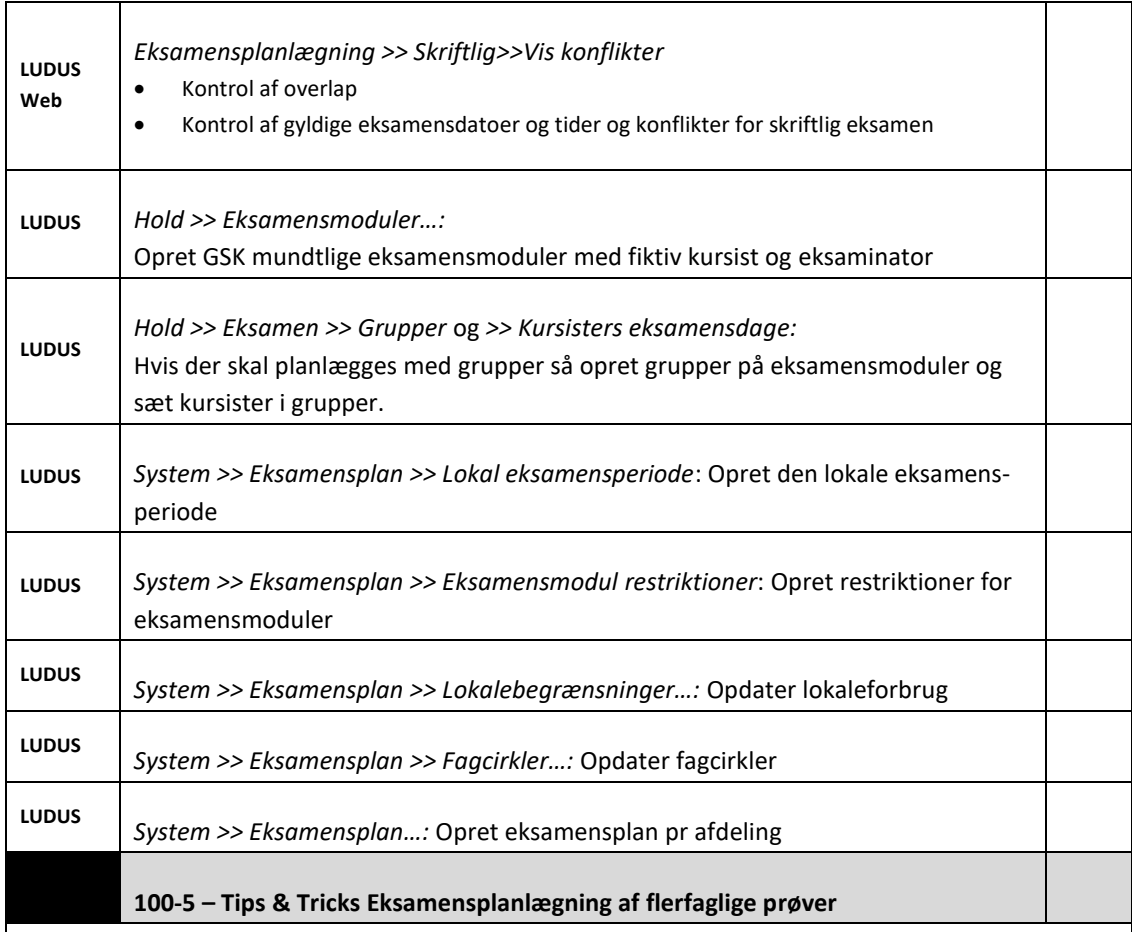

Nr. 100-5 Eksamensplanlægning af flerfaglige prøver omhandler indlæsning af de flerfaglige prøver i eksamensplanen, frigivelse af censurfag og tildeling af eksaminatorer til de flerfaglige prøver i eksamensplanen, redigering af kæder og eksamensdatoer samt tildeling af eksaminationstider til de enkelte prøver.

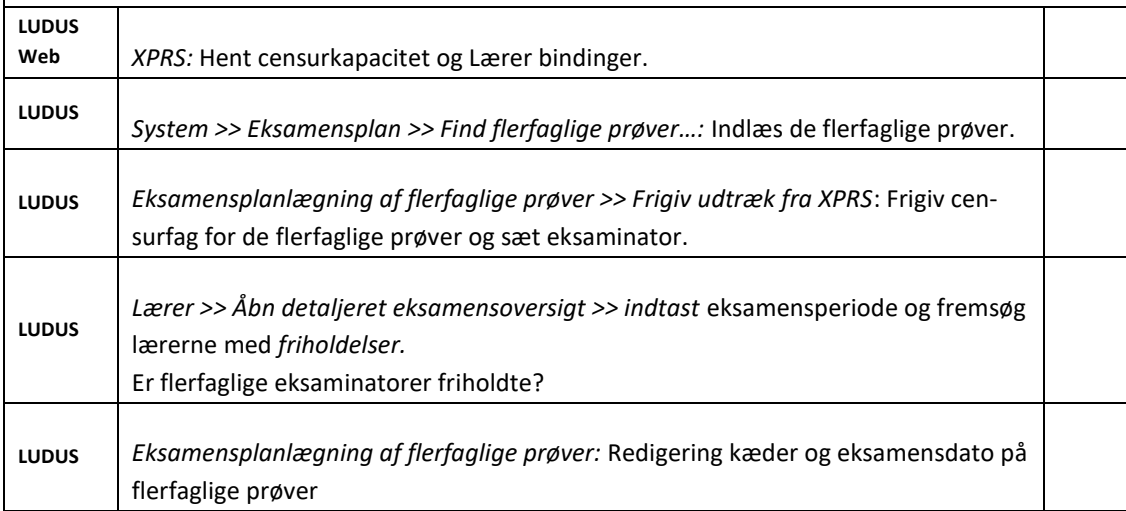

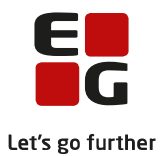

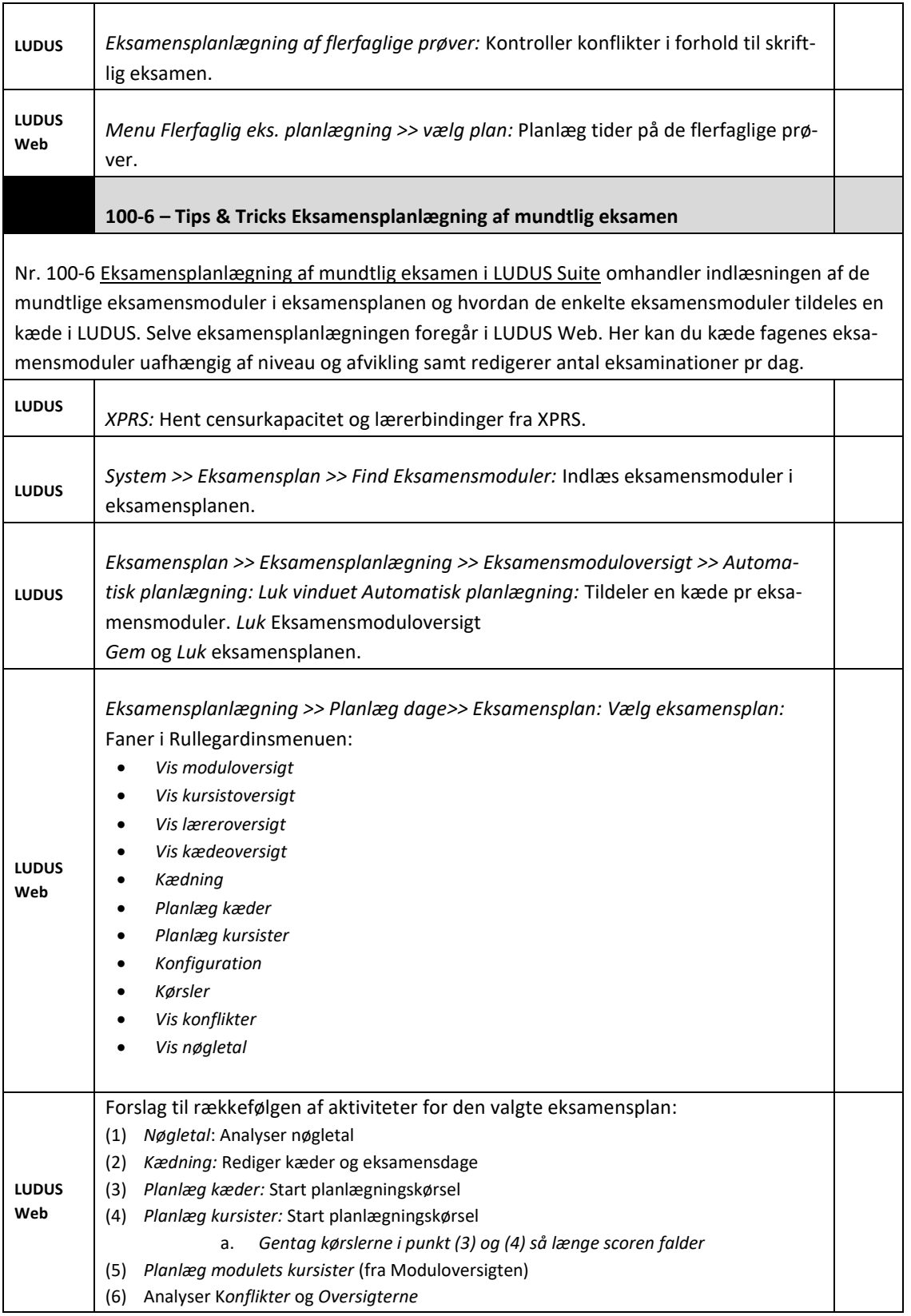

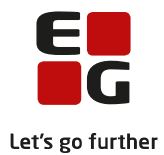

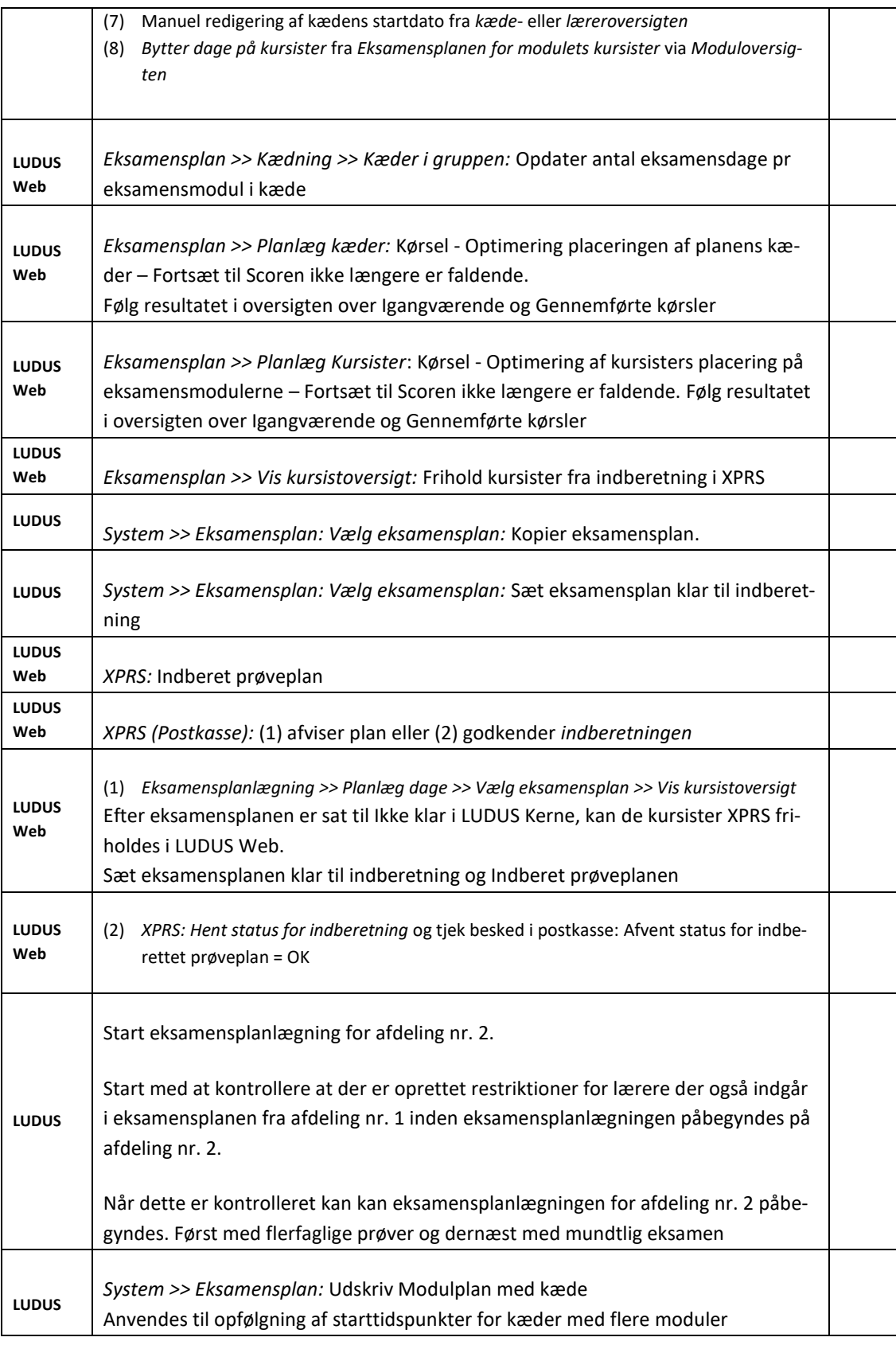

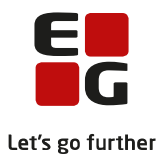

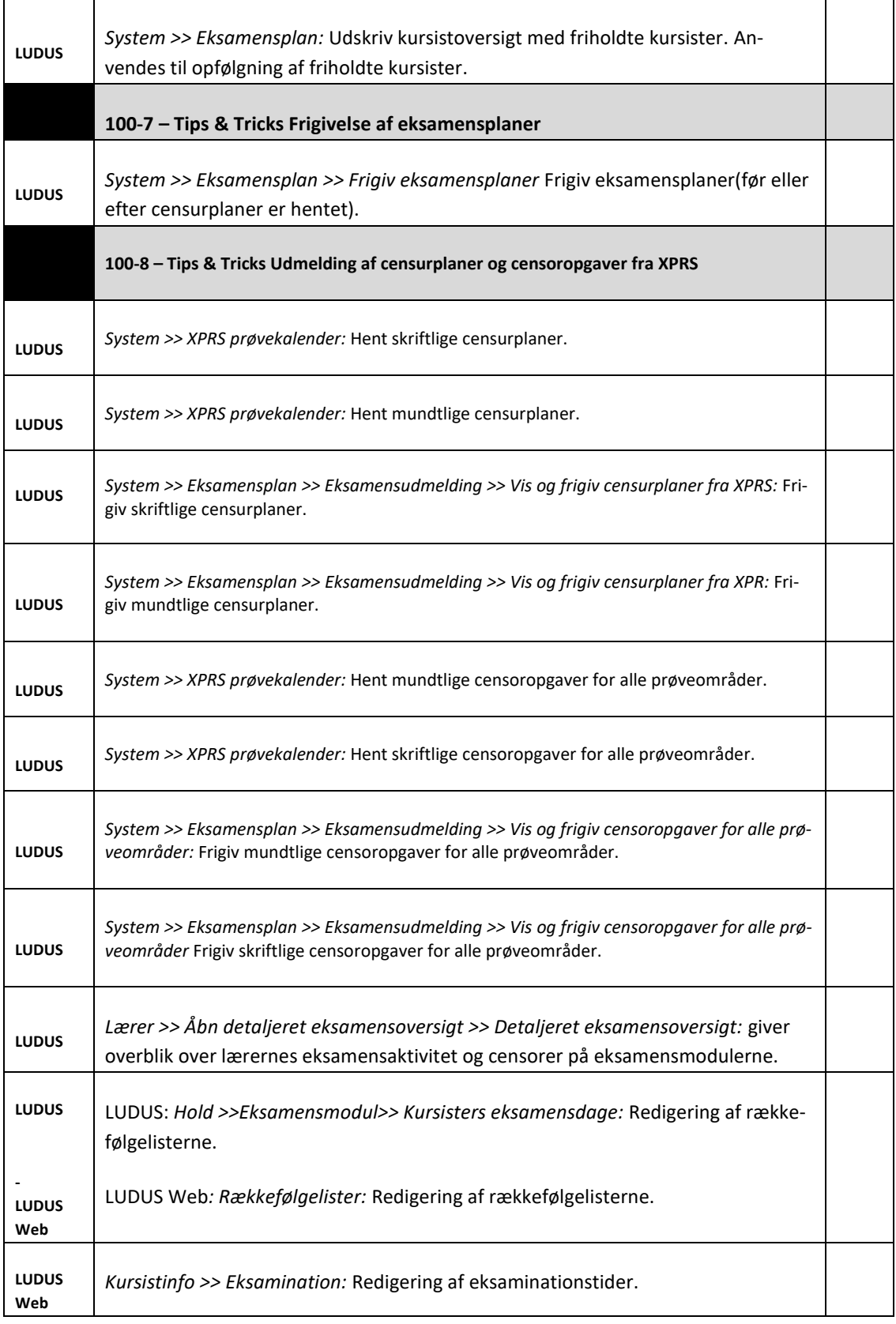

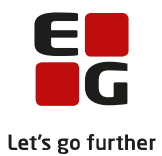

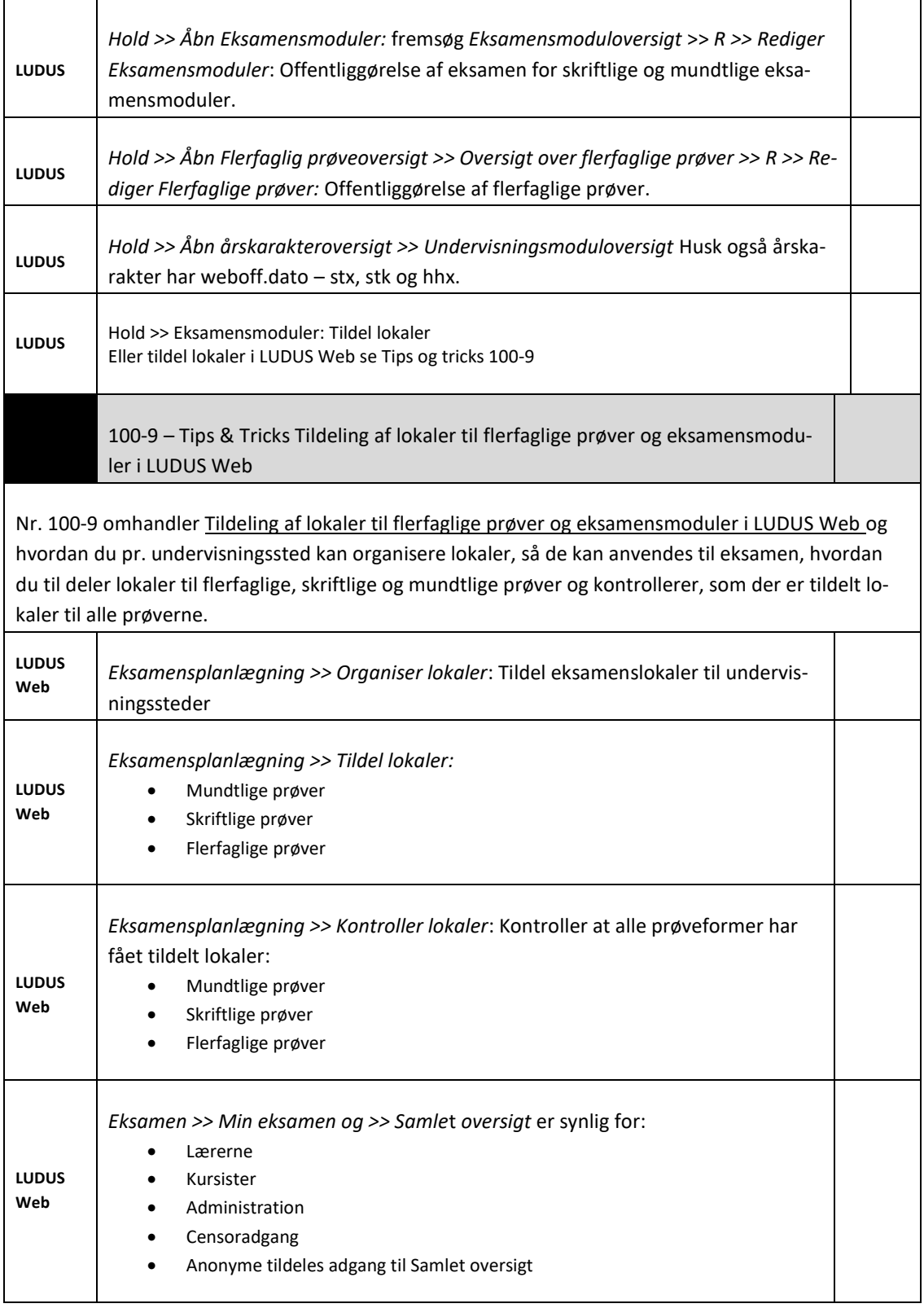

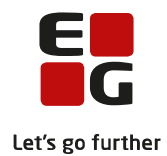